## **New** 機能追加のお知らせ

「図面表紙」がホームページ上からダウンロードできる様になりました。

① 商品情報サイトの上部メニューに「図面表紙」を追加。

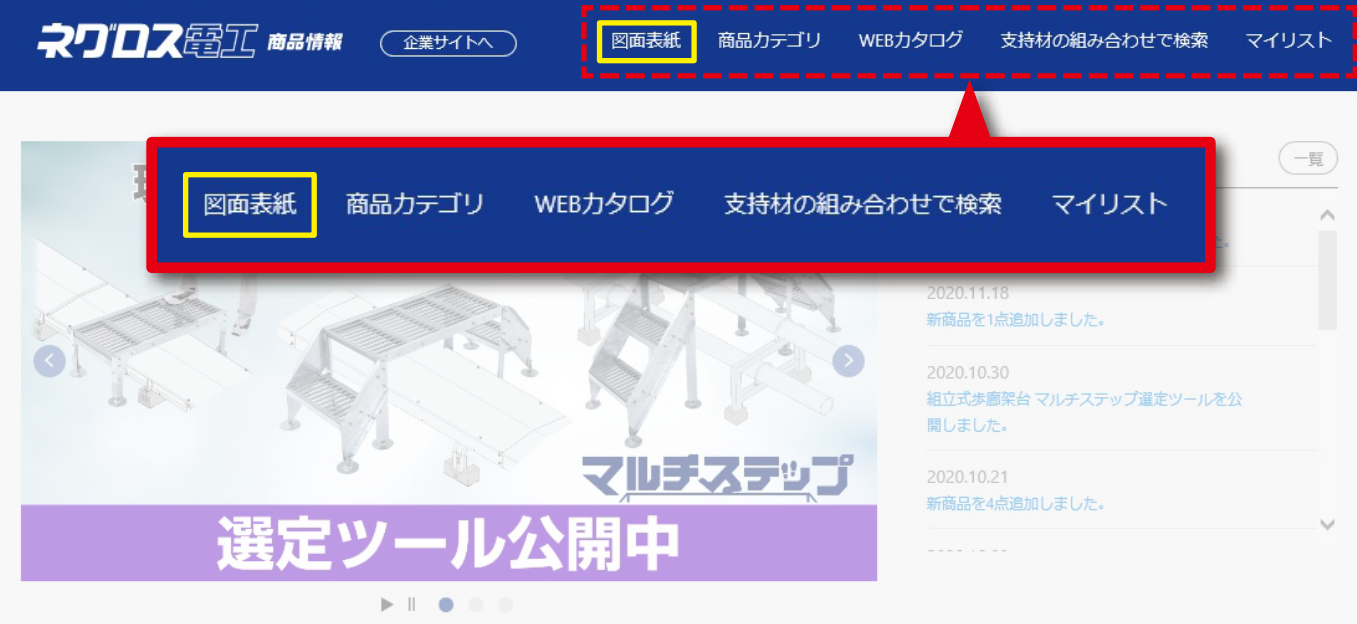

## ② 商品検索後に表示される仕様表の上部に、図面表紙のダウンロードリンクを追加。

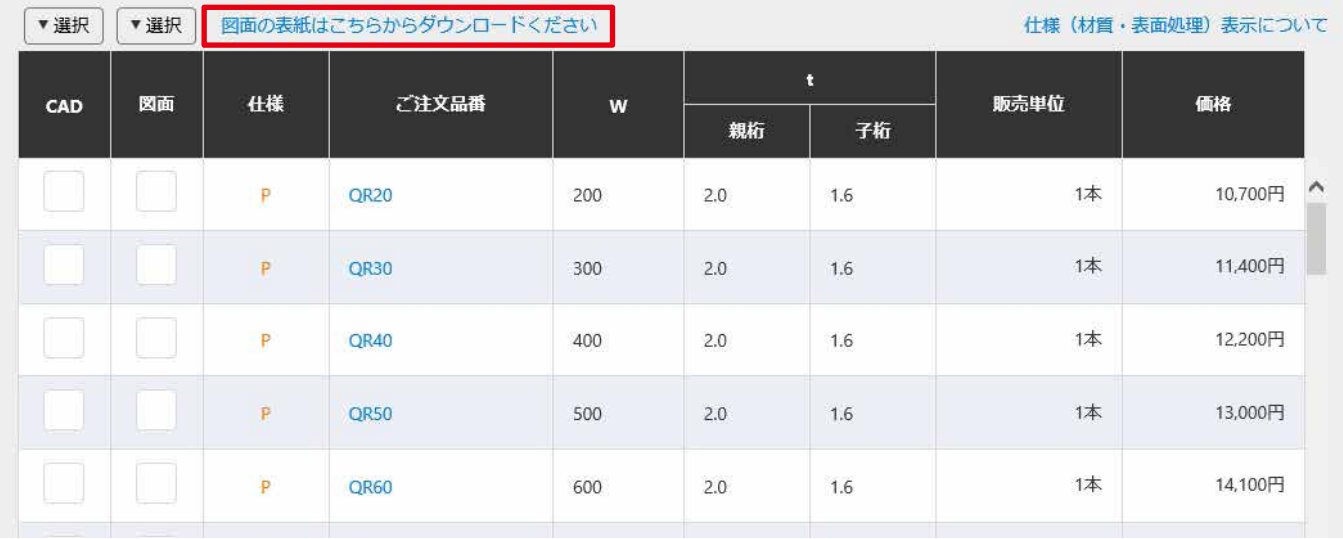

【ご注意】

Webブラウザ上で図面表紙を開き、タイトル(完成図など)を変更しプリントアウトした場合、プルダウンボタンが表示 された状態で出力される場合が御座います。Adobe Acrobat Readerで開いてご使用下さい。